#### CP: elektronické materiály

- Dechter, R. Constraint Processing. Morgan Kaufmann Publishers, 2003. <http://www.ics.uci.edu/~dechter/ics-275a/fall-2001/readings.html>
- Barták R. Přednáška Omezující podmínky na MFF UK, Praha. <http://kti.ms.mff.cuni.cz/~bartak/podminky/prednaska.html>
- SICStus Prolog User's Manual, 2004. Kapitola <sup>o</sup> CLP(FD). <http://www.fi.muni.cz/~hanka/sicstus/doc/html/>
- Příklady v distribuci SICStus Prologu: cca 25 příkladů, zdrojový kód

aisa:/software/sicstus-3.10.1/lib/sicstus-3.10.1/library/clpfd/examples/

- Constraint Programming Online
	- <http://slash.math.unipd.it/cp/index.php>

Hana Rudová, Logické programování I, 5. května 2007 **2** Logické programování s omezujícími podmínkami

# Probírané oblasti

Logické programování

<sup>s</sup> omezujícími podmínkami

*Constraint Logic Programming: CLP*

- Obsah
	- úvod: od LP k CLP
	- základy programování
	- základní algoritmy pro řešení problémů s omezujícími podmínkami
- Příbuzné přednášky na FI
	- PA163 Programování <sup>s</sup> omezujícími podmínkami
		- <http://www.fi.muni.cz/~hanka/cp>
	- PA167 Rozvrhování
		- <http://www.fi.muni.cz/~hanka/rozvrhovani>
		- zahrnuty CP techniky pro řešení rozvrhovacích problémů

### Historie a současnost

- 1963 interaktivní grafika (Sutherland: Sketchpad)
- **Polovina 80. let:** logické programování omezujícími podmínkami
- Od 1990: komerční využití
- Už v roce 1996: výnos řádově stovky milionů dolarů
- Aplikace příklady
	- Lufthansa: krátkodobé personální plánování
		- $\blacksquare$  reakce na změny při dopravě (zpoždění letadla, ...)
		- minimalizace změny v rozvrhu, minimalizace ceny
	- Nokia: automatická konfigurace sw pro mobilní telefony
	- Renault: krátkodobé plánování výroby, funkční od roku 1995

#### Omezení (*constraint*)

**Dána** 

- $\blacksquare$  množina (doménových) proměnných  $Y = \{y_1, \ldots, y_k\}$
- $\blacksquare$  **konečná** množina hodnot (doména)  $D = \{D_1, \ldots, D_k\}$
- **Omezení**  $c$  na  $Y$  je podmnožina  $D_1 \times \ldots \times D_k$
- omezuje hodnoty, kterých mohou proměnné nabývat současně
- Příklad:
	- proměnné: A,B
	- $\blacksquare$  domény: {0,1} pro A {1,2} pro B
	- omezení:  $A\neq B$  nebo  $(A,B) \in \{(0,1),(0,2),(1,2)\}$
- Omezení  $c$  definováno na  $\gamma_1, \ldots, \gamma_k$  je splněno, pokud pro  $d_1 \in D_1, \ldots d_k \in D_k$  platí  $(d_1, \ldots d_k) \in c$ 
	- p ˇríklad (pokraˇcování): omezení splnˇeno pro *(*0*,* 1*), (*0*,* 2*), (*1*,* 2*)*, není splnˇeno pro *(*1*,* 1*)*

Hana Rudová, Logické programování I, 5. května 2007 **Studen Studen Studen Brandování s** omezujícími podmínkami

# Řešení CSP

- $\check{\bf C}$ ástečné ohodnocení proměnných  $(d_1,\ldots,d_k), k < n$ 
	- některé proměnné mají přiřazenu hodnotu
- $\blacksquare$  Úplné ohodnocení proměnných  $(d_1, \ldots, d_n)$ 
	- všechny proměnné mají přiřazenu hodnotu
- Řešení CSP
	- úplné ohodnocení proměnných, které splňuje všechna omezení
	- $(d_1, \ldots, d_n) \in D_1 \times \ldots \times D_n$  je řešení  $(X, D, C)$ 
		- pro každé  $c_i \in C$  na  $x_{i_1}, \ldots x_{i_k}$  platí  $(d_{i_1}, \ldots d_{i_k}) \in c_i$
- Hledáme: jedno nebo
	- všechna ˇrešení nebo
	- optimální ˇrešení (vzhledem k objektivní funkci)

## Problém splňování podmínek (CSP)

- Dána
	- **Example 1** konečná množina proměnných  $X = \{x_1, \ldots, x_n\}$
	- $\blacksquare$  konečná množina hodnot (doména)  $D = \{D_1, \ldots, D_n\}$
	- konečná množina **omezení**  $C = \{c_1, \ldots, c_m\}$
	- omezení je definováno na podmnožině  $X$

**Problém splňování podmínek** je trojice  $(X, D, C)$ *(constraint satisfaction problem)*

- Příklad:
	- proměnné: A,B,C
	- $\blacksquare$  domény: {0,1} pro A {1,2} pro B {0,2} pro C
	- $\blacksquare$  omezení:  $A\neq B$ ,  $B\neq C$

Hana Rudová, Logické programování I, 5. května 2007 bol bol nebole Logické programování s omezujícími podmínkami

### Příklad: jednoduchý školní rozvrh

- p<mark>roměnné:</mark> Jan, Petr, ...
- $\blacksquare$  domény: {3, 4, 5, 6}, {3, 4}, $\dots$
- omezení: all distinct([Jan, Petr....])
- částečné ohodnocení: Jan=6, Anna=5, Marie=1
- úplné ohodnocení: Jan=6, Petr=3, Anna=5, Ota=2, Eva=4, Marie=6
- řešení CSP: Jan=6, Petr=3, Anna=5, Ota=2, Eva=4, Marie=1
- všechna řešení: ještě Jan=6, Petr=4, Anna=5, Ota=2, Eva=3, Marie=1
- optimálizace: ženy učí co nejdříve

Anna+Eva+Marie  $#$ = Cena minimalizace hodnoty proměnné Cena optimální řešení: Jan=6, Petr=4, Anna=5, Ota=2, Eva=3, Marie=1

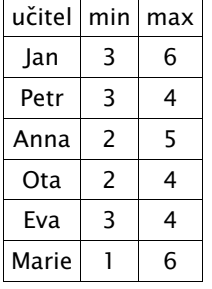

#### CLP(*FD*) program

- Základní struktura CLP programu
	- 1. definice proměnných a jejich domén
	- 2. definice omezení
	- 3. hledání ˇrešení
- (1) a (2) deklarativní část
	- modelování problému
	- vyjádření problému splňování podmínek
- $(3)$  řídící část
	- prohledávání stavového prostoru ˇrešení
	- procedura pro hledání řešení (enumeraci) se nazývá labeling
	- umožní nalézt jedno, všechna nebo optimální řešení

Hana Rudová, Logické programování I, 5. května 2007 **9** Logické programování s omezujícími podmínkami

## Příklad: algebrogram

- Přiřad'te cifry  $0, \ldots 9$  písmenům S, E, N, D, M, O, R, Y tak, aby platilo:
	- $SEND + MORE = MONEY$
	- různá písmena mají přiřazena různé cifry
	- $S$  a M neisou 0
- domain([E,N,D,O,R,Y], 0, 9), domain([S,M],1,9)

```
1000*S + 100*F + 10*N + D+ 1000*M + 100*O + 10*R + E
# 10000*M + 1000*O + 100*N + 10*E + Y
```
- all\_distinct( [S,E,N,D,M,O,R,Y] )
- labeling(  $[S, E, N, D, M, O, R, Y]$  )

### Kód CLP(*FD*) programu

```
% základní struktura každého CLP programu
solve( Variables ) :-
     declare_variables( Variables ), domain([Jan],3,6], ...
     post_constraints( Variables ), all_distinct([Jan,Petr,...])
     labeling( Variables ).
% triviální labeling
labeling( [] ).
labeling( [Var|Rest] ) :-
     fd_min(Var,Min), \frac{1}{2} % výběr nejmenší hodnoty z domény
     ( Var#=Min, labeling( Rest )
     ;
       Var#>Min , labeling( [Var|Rest] )
     ).
```
Hana Rudová, Logické programování I, 5. května 2007 10 Logické programování s omezujícími podmínkami

## Od LP k CLP I.

- CLP: rozšíření logického programování o omezující podmínky
- CLP systémy se liší podle typu domény
	- **CLP** $(A)$  generický jazyk
	- CLP(*FD*) domény proměnných jsou konečné *(Finite Domains)*
	- $\blacksquare$  CLP( $\mathbb R$ ) doménou proměnných je množina reálných čísel
- $Cíl$ 
	- využít syntaktické a výrazové přednosti LP
	- dosáhnout větší efektivity
- Unifikace v LP je nahrazena splňováním podmínek
	- unifikace se chápe jako jedna <sup>z</sup> podmínek
	- $A = B$
	- A #*<sup>&</sup>lt;* B, A in 0..9, domain([A,B],0,9), all\_distinct([A,B,C])

#### Od LP k CLP II.

- Pro řešení podmínek se používají konzistenční techniky
	- *consistency techniques*, propagace omezení *(constraint propagation)*
	- omezení: A in 0..2, B in 0..2, B #*<sup>&</sup>lt;* A
		- domény po propagaci omezení B #*<sup>&</sup>lt;* A: A in 1..2, B in 0..1
- Podmínky jsou deterministicky vyhodnoceny <sup>v</sup> okamžiku volání podmínky
- Prohledávání doplněno konzistenčními technikami
	- A in 1..2, B in 0..1, B #*<* A
	- **p** po provedení A  $#$ = 1 se z B  $#$ < A se odvodí: B  $#$ = 0
- Podmínky jako výstup
	- kompaktní reprezentace nekonečného počtu řešení, výstup lze použít jako vstup
	- dotaz: A in 0..2, B in 0..2, B #*<sup>&</sup>lt;* A
		- výstup: A in 1..2, B in 0..1, B #*<sup>&</sup>lt;* A

Hana Rudová, Logické programování I, 5. května 2007 13 Logické programování s omezujícími podmínkami

### Operační sémantika CLP

- CLP výpočet cíle *G* 
	- *Stor <sup>e</sup>* množina aktivních omezení <sup>≡</sup> prostor omezení *(constraint store)*
	- **inicializace**  $Store = \varnothing$
	- seznamy cílů v G prováděny v obvyklém pořadí
	- **pokud narazíme na cíl s omezením**  $c: NewStore = Store \cup \{c\}$
	- snažíme se splnit *c* vyvoláním jeho řešiče
		- při neúspěchu se vyvolá backtracking
		- při úspěchu se podmínky v  $NewStore$  zjednoduší propagací omezení
	- zbývající cíle jsou prováděny s upraveným *NewStore*
- **EXECT** výpočet cíle  $G$  je úspěšný, pokud se dostaneme z iniciálního stavu  $\langle G, \varnothing \rangle$ do stavu h*G*′*, Stor <sup>e</sup>*i, kde *G*′ je prázdný cíl <sup>a</sup> *Stor <sup>e</sup>* je splnitelná.

## Syntaxe CLP

- Výběr jazyka omezení
- CLP klauzule

jako LP klauzule, ale její tělo může obsahovat omezení daného jazyka

 $p(X,Y)$  :- X #< Y+1,  $q(X)$ ,  $r(X,Y,Z)$ .

- $\blacksquare$  Rezoluční krok v LP
	- kontrola existence mgu mezi cílem <sup>a</sup> hlavou
- Krok odvození <sup>v</sup> CLP také zahrnuje
	- kontrola konzistence aktuální množiny omezení s omezeními v těle klauzule
- ⇒ Vyvolání dvou řešičů: unifikace + řešič omezení

Hana Rudová, Logické programování I, 5. května 2007 14 Logické programování s omezujícími podmínkami

#### CLP(*FD*) <sup>v</sup> SICStus Prologu

## Nejpoužívanější systémy a jazyky pro CP

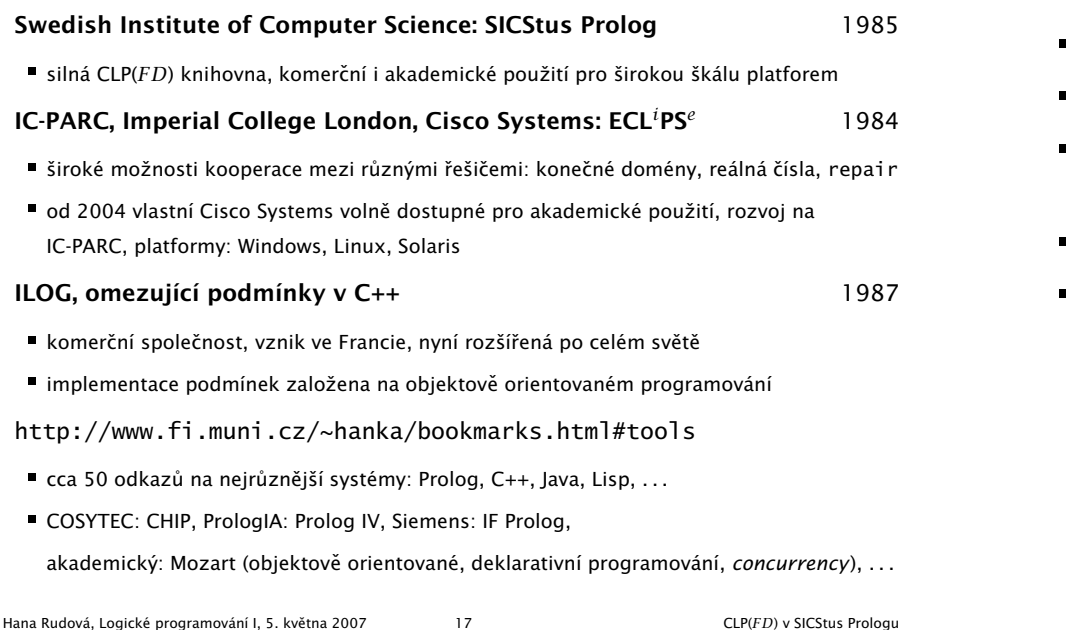

## CLP(*FD*) <sup>v</sup> SICStus Prologu

- CLP není dostupné <sup>v</sup> SWI Prologu
- CLP knihovna v ECLiPSe se liší
- $\blacksquare$  Vestavěné predikáty jsou dostupné v separátním modulu (knihovně) :- use\_module(library(clpfd)).
- Obecné principy platné všude
- Stejné/podobné vestavěné predikáty existují i jinde

Hana Rudová, Logické programování I, 5. května 2007 18 CLP(*FD*) v SICStus Prologu

### Příslušnost k doméně: Range termy

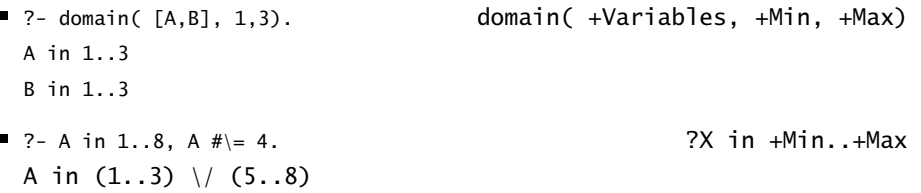

- Doména reprezentována jako posloupnost intervalů celých čísel
- $\blacksquare$  ?- A in (1..3) \/ (8..15) \/ (5..9) \/ {100}. 2X in +Range A in (1..3) \*/* (5..15) \*/* {100}
- Zjištění domény Range proměnné Var: fd\_dom(?Var,?Range) **A** in 1..8, A  $# \ge 4$ , fd\_dom(A,Range). Range=(1..3) \/ (5..8) **A** in 2..10, fd\_dom(A,(1..3) \/ (5..8)). no
- Range term: reprezentace nezávislá na implementaci

### Příslušnost k doméně: FDSet termy

- FDSet term: reprezentace závislá na implementaci
- $\blacksquare$  ?- A in 1..8, A  $\#$  = 4, fd\_set(A,FDSet).  $\blacksquare$  fd\_set(?Var,?FDSet) A in (1..3) \*/* (5..8)  $FDSet = [113], [518]$
- $P$  ?- A in 1..8,A  $\#$  = 4, fd\_set(A,FDSet),B in\_set FDSet. ?X in\_set +FDSet A in (1..3) \*/* (5..8) FDSet = [[1|3],[5|8]] B in (1..3) \*/* (5..8)
- FDSet termy představují nízko-úrovňovou implementaci
- FDSet termy nedoporučeny v programech
	- používat pouze predikáty pro manipulaci <sup>s</sup> nimi
	- omezit použití A in\_set [[1|2],[6|9]]
- Range termy preferovány

#### Další fd\_... predikáty

- fdset\_to\_list(+FDset, -List) vrací do seznamu prvky FDset
- list\_to\_fdset(+List, -FDset) vrací FDset odpovídající seznamu
- fd\_var(?Var) je Var doménová proměnná?
- fd\_min(?Var,?Min) nejmenší hodnota v doméně
- fd\_max(?Var,?Max) největší hodnota v doméně
- fd\_size(?Var,?Size) velikost domény
- fd\_degree(?Var,?Degree) počet navázaných omezení na proměnné mění se během výpočtu: pouze aktivní omezení, i odvozená aktivní omezení

Hana Rudová, Logické programování I, 5. května 2007 21 CLP(*FD*) v SICStus Prologu

# Výroková omezení, reifikace

#### ■ Výroková omezení pozor na efektivitu ■ \# negace, #/\ konjunkce, #\/ disjunkce, #<=> ekvivalence, ...  $\blacksquare$  X #> 4 #/\ Y #< 6 za p ˇredpokladu A in 1..4:  $A# \geq 3$ ,  $A# \geq 4$   $A# \geq 3$   $A# \geq 3$   $A# \geq 4$   $A# = 1$   $A \geq 2$ A in (inf..2)\*/* (5..sup) A in (inf..2)\*/* (5..sup) A in inf..sup tj. propagace disjunkce A#=1 #\/ A#=2 je příliš slabá (propagační algoritmy příliš obecné) ■ Reifikace pozor na efektivitu Constraint #<=> Bool Bool in 0..1 v závislosti na tom, zda je Constraint splněn p ˇríklad: A in 1..10 #<=> Bool za předpokladu X in 3..10, Y in 1..4, Bool in 0..1 porovnej rozdíl mezi X#<Y X#<Y #<=> Bool  $X = 3, Y = 4$   $X \text{ in } 3..10, Y \text{ in } 1..4, \text{Bool in } 0..1$

# Aritmetická omezení

■ Expr RelOp Expr

RelOp -> #= | #\= | #*<sup>&</sup>lt;* | #=*<sup>&</sup>lt;* | #*<sup>&</sup>gt;* | #*>*=

- $A + B \neq 3$ . A  $\#$  = (C - 4) \* ( D - 5), A/2  $\#$  = 4
- sum(Variables,RelOp,Suma)
	- $\blacksquare$  domain( $[A, B, C, F]$ , 1, 3),  $sum([A, B, C], # = , F)$
- scalar product(Coeffs,Variables,RelOp,ScalarProduct)
	- $\blacksquare$  domain([A, B, C, F], 1, 6), scalar\_product( $[1,2,3]$ , $[A, B, C]$ , $# =$ , $F$ )

Hana Rudová, Logické programování I, 5. května 2007 22 CLP(*FD*) v SICStus Prologu

## Pˇríklad: reifikace

- Přesně N prvků v seznamu S je rovno X: exactly(X,S,N)
	- exactly $($ ,  $[$ ], 0). exactly(X,  $[Y|L]$ , N) :- $X \neq Y \neq z > B$ ,  $\%$  reifikace N #= M+B,  $\leq$  % doménová proměnná místo akumulátoru exactly(X, L, M).
	- | ?- domain([A,B,C,D,E,N],1,2), exactly(1,[A,B,C,D,E],N),A#*<* 2,B#*<* 2.  $A = 1$ ,  $B = 1$ ,  $C = 2$ ,  $D = 2$ ,  $E = 2$ ,  $N = 2$
- Vyzkoušejte si
	- $\blacksquare$  greaters(X, S, N): přesně N prvků v seznamu S je větší než X
	- $\blacksquare$  atleast(X, S, N): alespoň N prvků v seznamu S je rovno X
	- $\blacksquare$  atmost(X,S,N): nejvýše N prvků v seznamu S je rovno X

### Základní kombinatorická omezení

element(N,List,X)

omezení na konkrétní prvek seznamu

- all\_distinct(List)
	- všechny proměnné různé
- serialized(Starts,Durations)
	- disjunktivní rozvrhování
- disioint2(Rectangles)
	- nepřekrývání obdélníků
- cumulative(Starts,Durations,Resources,Limit)
	- kumulativní rozvrhování

# Výskyty prvků v seznamu

element(N,List,X)

■ N-tý prvek v seznamu List je roven X

| ?- A in 2..10, B in 1..3, element( N, [A,B], X ), X#*<* 2.  $B = 1, N = 2, X = 1, A$  in 2..10

Hana Rudová, Logické programování I, 5. května 2007 25 CLP(*FD*) v SICStus Prologu

Hana Rudová, Logické programování I, 5. května 2007 26 CLP(*FD*) v SICStus Prologu

# Všechny proměnné různé

- all\_distinct(Variables), all\_different(Variables)
- Proměnné v seznamu Variables jsou různé
- all\_distinct a all\_different se liší úrovní propagace
	- all\_distinct má úplnou propagaci
	- all\_different má slabší (neúplnou) propagaci
- Příklad: učitelé musí učit v různé hodiny
	- all\_distinct([Jan,Petr,Anna,Ota,Eva,Marie]) Jan =  $6$ , Ota =  $2$ , Anna =  $5$ , Marie = 1, Petr in 3..4, Eva in 3..4
	- all\_different([Jan,Petr,Anna,Ota,Eva,Marie]) Jan in 3..6, Petr in 3..4, Anna in 2..5, Ota in 2..4, Eva in 3..4, Marie in 1..6

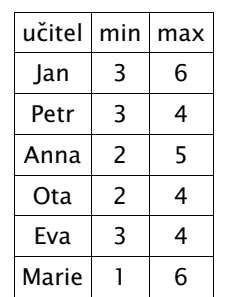

# Disjunktivní rozvrhování

- serialized(Starts,Durations)
- Rozvržení úloh zadaných startovním časem (seznam Starts) a dobou trvání (seznam nezáporných Durations) tak, aby se nepřekrývaly

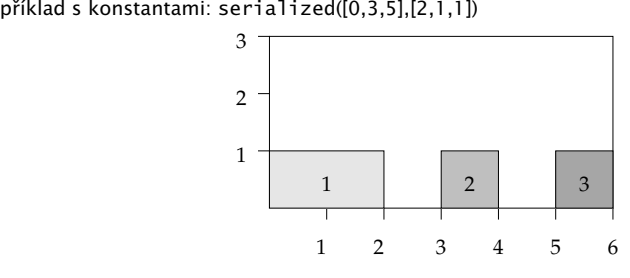

- příklad: vytvoření rozvrhu, za předpokladu, že **doba trvání hodin není stejná** 
	- $\blacksquare$  D in 1..2,  $C = 3$ .

serialized([Jan,Petr,Anna,Ota,Eva,Marie], [D,D,D,C,C,C])

#### Nepřekrývání obdélníků

- disjoint2(Rectangles) disjoint1(Lines) disjoint2(  $[Name(X, Delta, Y, Vyska) | _ ] )$
- umístění obdélníků ve dvourozměrném prostoru doménové proměnné X, Y, Delka, Vyska mohou být z oboru celých čísel
	- p ˇríklad <sup>s</sup> konstantami:

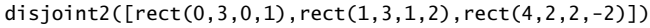

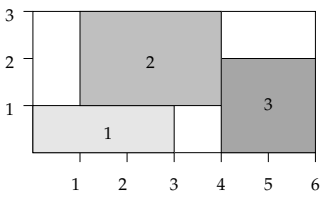

příklad: vytvoření rozvrhu za předpokladu, že **učitelé učí v různých místnostech** 

D in  $1..2$ ,  $C = 3$ ,

disjoint2( class(Jan,D,M1,1), class(Petr,D,M2,1), class(Petr,D,M3,1), ...] Hana Rudová, Logické programování I, 5. května 2007 29 CLP(*FD*) v SICStus Prologu

### Příklad: kumulativní rozvrhování

■ Vytvořte rozvrh pro následující úlohy, tak aby nebyla překročena kapacita 13 zdroje, <sup>a</sup> minimalizujte celkovou dobu trvání

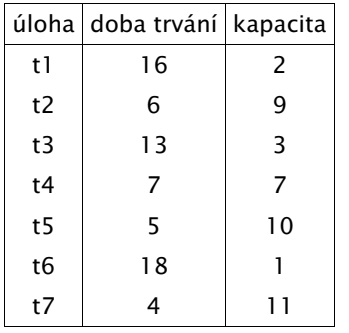

schedule(Ss, End) : length(Ss, 7),  $Ds = [16, 6, 13, 7, 5, 18, 4],$  $Rs = [2, 9, 3, 7, 10, 1, 11],$ domain(Ss, 0, 51), domain([End], 0, 69), after(Ss, Ds, End), % koncový čas cumulative(Ss, Ds, Rs, 13), append(Ss, [End], Vars), labeling([minimize(End)], Vars).  $after([], [], \_).$ after([S|Ss], [D|Ds], E) :- E  $#>= S+D$ , after(Ss, Ds, E). | ?- schedule(Ss, End).  $Ss = Ss = [0, 16, 9, 9, 4, 4, 0]$ , End = 22 ?

## Kumulativní rozvrhování

- cumulative(Starts,Durations,Resources,Limit)
- Úlohy jsou zadány startovním časem (seznam Starts), dobou trvání (seznam Durations) <sup>a</sup> požadovanou kapacitou zdroje (seznam Resources)
- Rozvržení úloh tak, aby celková kapacita zdroje nikdy nepřekročila Limit
- **P**iklad s konstantami: cumulative( $[0,1,3]$ , $[4,2,3]$ , $[1,2,2]$ , $3)$

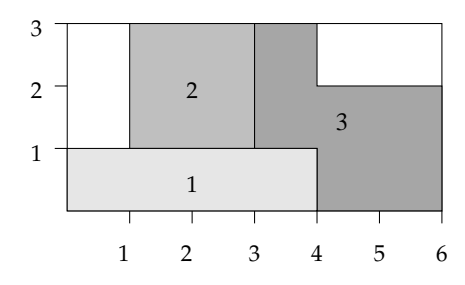

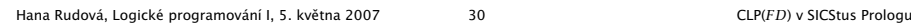